## 表格基础应用

## 视频要点

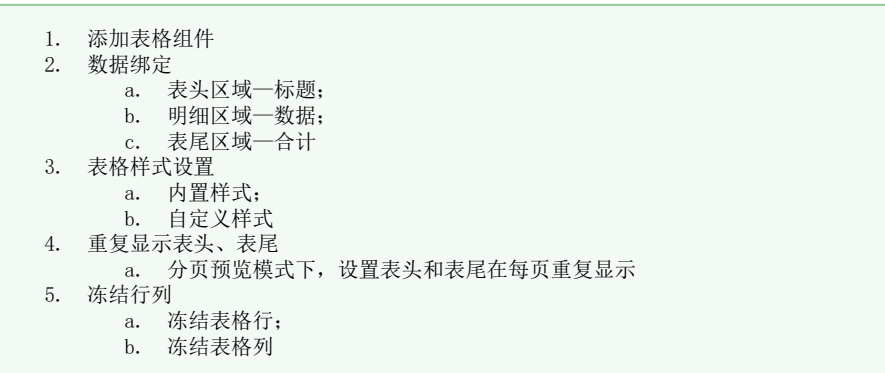

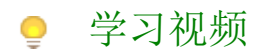

您的浏览器不支持播放此视频。

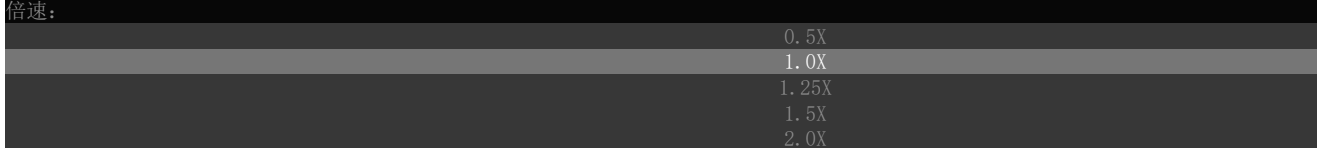